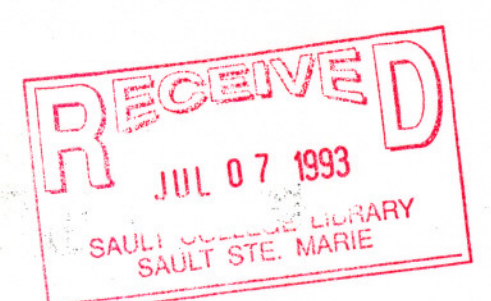

SAULT COLLEGE OF APPLIED ARTS & TECHNOLOGY SAULT STE. MARIE, ONTARIO

COURSE OUTLINE

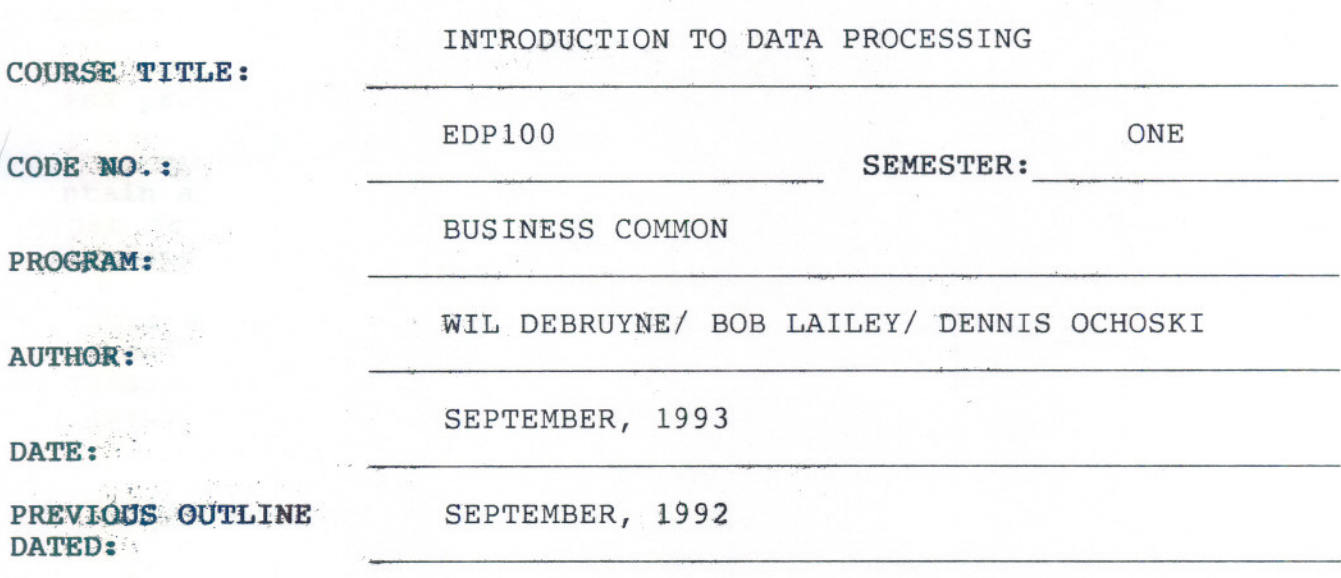

New: Revision:

APPROVED:

 $\omega = 20.4\,\mathrm{M}_\odot$ 

,.

 $2n-1$ DEAN, SCHOOL OF BUSINESS & HOSPITALITY

*13-u7-o7*

INTRO TO DATA PROCESSING EDP100

COURSE NAME COURSE CODE

### REQUIRED STUDENT RESOURCES:

- Texts: 1) Computers: Concepts and Applications for Users with QBasic, 2nd edition, by Robert Nickerson
	- 2) "Maran Graphics' Simplified Computer Guides Package: - MS DOS 5.0 - WordPerfect 5.1
		- Lotus 1-2-3 2.3

Disks: 2, <sup>5</sup> 1/4" floppy disks (available in most stores)

### SPECIAL NOTES:

Assignments received after the due date are subject to a grade of zero unless prior permission from instructor.

For the microcomputing section of this course, students are advised to maintain a backup of all files on disk. Loss of an assignment due to a last or damaged disk is not an acceptable reason for a late or incomplete assignment.

Students with special needs, such as physical limitations, visual impairments, hearing impairments, or learning disabilities, are encouraged to discuss required accommodations, confidentially, with the instructor.

### EVALUATION METHODS:

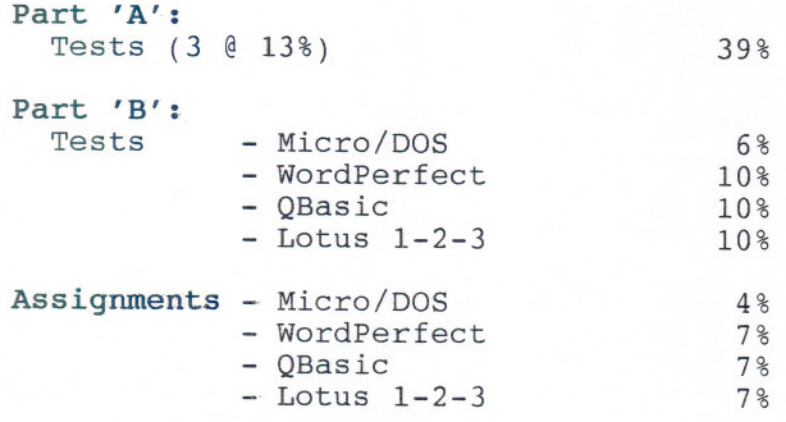

100%

# $- 3 -$

# INTRO TO DATA PROCESSING EDPIOO

### PHILOSOPHY/GOALS:

Microcomputers have become standard equipment in schools and businesses. The users of microcomputers can utilize packaged software or write their own applications using a programming language. Since most end-users are not computer programmers, and the majority of students taking this course will not become computer programmers, the course will emphasize a practical approach to learning both computer hardware and software, and how they function together. The student will learn to use an operating system, a word processor, a spreadsheet, and programming principals, as well as gain an understanding of computer concepts.

# COURSE OBJECTIVES:

- 1. Distinguish among the different hardware and software components of a computer system, and know different commercial and educational uses of computer systems
- 2. Understand the general functions of an operating system
- 3. Understand word processing concepts
- 4. Understand spreadsheet software concepts
- 5. Understand programming concepts
- PART 'A': The following modules pertain specifically to the theoretical concepts discussed in the course.
- MODULE 1: This module gives an overview of basic computer concepts (Chapter 1)
- Objectives: When this module is completed, the student should be able to:
- 
- 1) Understand the need for computer literacy<br>2) Describe the characteristics of a compute Describe the characteristics of a computer and outline some of its capabilities

---

- 3) Describe how and where computers are used<br>4) Describe the terms "user" and "application
- Describe the terms "user" and "application"

# INTRODUCTION TO DATA PROCESSING EDP100

- This module gives an overview of the make-up of computer systems (Chapter 2) MODULE 2:
- Objectives: When this module is completed, the student should be able to:
- 1) Identify the hardware components in a basic computer system and describe the functions of each component
- 2) Differentiate among the different types of computers
- 3) Explain how a computer executes a program
- 4) Differentiate between application software and system software

# MODULE 3: This module gives a more detailed look at the components of a computer system (Chapters 3,4,5)

# Objectives: When this module is completed, the student should be able to:

- 1) Identify the processing problems a user may face and how these problems may be solved
- 2) Explain how data is stored in primary storage<br>3) Discuss the capacity of storage locations
- 3) Discuss the capacity of storage locations
- 4) Describe the components of the central processing unit (CPU)<br>5) Discuss program compatibility and CPU design
- 5) Discuss program compatibility and CPU design<br>6) Describe input and output devices associated
- Describe input and output devices associated with microcomputers, minis, and mainframes
- 7) Describe devices used for data preparation<br>8) Define the term "ergonomics"
- 8) Define the term "ergonomics"<br>9) Explain why secondary storag
- 9) Explain why secondary storage is used<br>10) Identify the media and devices used fo
- Identify the media and devices used for both on-line and off-line storage and how data is stored and retrieved
- 11) Differentiate between sequential access and random access
- 12) Compare the types of file organization

# MODULE 4: This module gives an overview of communications systems (Chapter 6)

Objectives: When this module is completed, the student should be able to:

- 1) Understand the converging computing/communications setting
- Describe the data transmission techniques and channels
- 3) Outline the hardware and software components used to coordinate a communication network
- 4) Differentiate between local area networks (LANs) and wide area networks (WADNs)

# INTRODUCTION TO DATA PROCESSING EDP100

-- - ---- -----

MODULE 5: This module gives an overview of operating systems and other software used in a computer system (Chapters 7-13)

Objectives: When this module is completed, the student should be able to:

- 1) Outline the role of operating system software and describe some of the tasks performed
- 2) Describe the components of an operating system and differentiate among the types available
- 3) Discuss what is meant by the term "word processing"
- 4) Describe the main functions of word processing software
- 5) Discuss what is meant by the term "desktop publishing"
- 6) Describe an electronic spreadsheet and discuss spreadsheet applications
- 7) Differentiate between file management software and database management software, and describe situations in which data management is used
- 8) Discuss the forms of graphic output and describe the graphics software available
- 9) Explain the reasons for the integration of application software and outline the forms of integration used
- 10) Explain the need for custom-made software and give examples of systems with customized elements
- 11) Identify and discuss the steps in the structured programming process
- 12) Outline the features and uses of machine language, assembly language, and high-level (3rd, 4th, 5th generation) languages
- MODULE 6: This module explains the basic concepts about information systems (Chapters 14-17)
- Objectives: When this module is completed, the student should be able to:
- 1) Explain what an information system is and differentiate between data and information
- 2) Identify the components and discuss the functions of an information system
- 3) Differentiate between batch processing and interactive processing 4) Describe the types of information systems
- Describe the types of information systems
- 5) Explain the purpose of a transaction processing system
- 6) Discuss management information systems, decision support systems, expert systems, office automation systems, and executive support systems
- 7) Briefly explain the concept of a database and its advantages<br>8) Outline the phases in the systems development process and di-
- Outline the phases in the systems development process and discuss some of the tools used in this process

 $- 6 -$ 

# INTRODUCTION TO DATA PROCESSING EDP100

- This module discusses the trends for the future of computers. MODULE 7:
- Objectives: When this module is completed, the student should be able to:
- 1) Discuss the advantages and disadvantages of computers to society
- 2) Discuss the proliferation of computer crime<br>3) Identify some of the trends in computers
- 3) Identify some of the trends in computers<br>4) Discuss the employment opportunities in
- 4) Discuss the employment opportunities in the information technology field
- 5) Outline the educational opportunities and the professional development requirements needed to remain current in the field of computers

# PART 'B': The following modules pertain specifically to the handson portion of the course and will be discussed concurrently with the theoretical concepts in Part 'A'.

MODULE 1: Orientation to Microcomputer Lab & Disk Operating System

- Objectives: At the completion of this module, the student should be able to:
	- 1) Operate the microcomputer equipment located in the lab or student workroom in order to complete assigned tasks
	- 2) Log on to and log off from a microcomputer system attached to a network
	- 3) Boot a microcomputer system from a diskette or hard drive<br>4) Explain the major steps that take place when a microcompu
	- Explain the major steps that take place when a microcomputer is logged on to a network or booted from a disk
	- 5) Check and/or modify the following features on a microcomputer system - Time, Date, Default Drive, Default Directory
	- 6) Explain the purpose and general capabilities of an operating system
	- 7) Explain the use of the following DOS commands: CHKDSK, CLS, COPY, DATE, DEL, DIR, FORMAT, PRINT, REN, TIME, TYPE, VER, XCOPY
	- 8) Execute the commands listed in objective #7 from the DOS command line
	- 9) Load the DOS shell and execute the commands listed in objective #7 from the shell
- 10) Identify and describe the use of the various components that make up the DOS shell
- 11) Explain how the DOS shell display can be customized<br>12) Create, manage and delete subdirectories on disk us.

---

Create, manage and delete subdirectories on disk using the following DOS commands - MD, CD, RD

 $- 7 -$ 

# INTRODUCTION TO DATA PROCESSING **EDPIOO**

MODULE 2: Word Processing Using WordPerfect 5.1

- Objectives: At the completion of this module, the student should be able to:
- 1) Clearly describe the meaning of a number of terms related to word-processing. These terms will be identified in the text or in the lab.

Examples of such terms are: word processing, word wrap, text, select, typeover, context-sensitive help, etc.

- 2) Identify and clearly describe a variety of features or capabilities found in most word processing products.
- 3) Explain the use of all WordPerfect features covered in class and/or assignments.
- 4) Execute all WordPerfect features covered by utilizing both function keys and pull-down menus.
- 5) Create, name, save, retrieve, edit, preview, and print basic documents using WordPerfect 5.1.
- 6) Utilize the insert and typeover modes, the move and copy feature, and the backspace and delete keys to modify the contents of a document.
- 7) Describe at least six facts that can be determined by examining the Status Line in a WordPerfect document.
- 8) Explain the use of codes within WordPerfect including the reason why codes are normally not visible.
- 9) Use the Reveal Codes feature to locate and delete unwanted text or codes.

MODULE 3: Programming Using QBasic

- Objectives: When this module is completed, the student should be able to:
- 1) Access QBasic and identify the different parts of the QBasic screen.

- -

2) Explain how to select commands from the QBasic menu bar.

# INTRODUCTION TO DATA PROCESSING EDP100

... - ---

# MODULE 3: (cont'd)

- 3) Enter a simple program, store it on disk, and load it back into the computer's memory.
- 4) Edit program statements.
- 5) Describe the three levels of programming languages.
- 6) List the four steps used in problem-solving.
- 7) List the three basic logic structures.
- 8) Differentiate between numeric and character string constants and give examples of each.
- 9) Use numeric and character string constants correctly in programs.
- 10) Explain how variables string constants correctly in programs.
- 11) List the rules for naming variables.
- 12) Assign values to variables.
- 13) Define the term "keyword".
- 14) Correctly document programs.
- 15) Perform arithmetic operations using both constants and variables.
- 16) Evaluate arithmetic expressions according to the order of operations.
- 17) Display program output on the screen.
- 18) use the help functions in QBasic.
- 19) Use the INPUT statement to allow data to be entered during program execution.
- 20) Use the READ and DATA statements to enter data into programs.
- 21) Explain the advantages and disadvantages of each of these methods of entering data.
- 22) Write programs so that the output is formatted in a readable way.

-- - - - -

# INTRODUCTION TO DATA PROCESSING **EDPIOO**

- 23) Use commas, semicolons, TAB, and SPC, to format output.
- 24) Explain how the PRINT USING statement works and use it when appropriate.
- 25) Define the term "control structures".
- 26) Use block IF statements to create decision structures.
- 27) Explain the difference between single-alternative and doublealternative decision structures.
- 28) Explain and use relational operators in expressions.

Module 4: Spreadsheets Using Lotus 1-2-3

Objectives: When this module is completed, the student should be able to:

- 1) Identify the components of a spreadsheet and discuss spreadsheet applications.
- 2) Move the cursor around the spreadsheet.
- 3) Access the Help facility.
- 4) Exit Lotus 1-2-3.
- 5) Distinguish between label and value entries.
- 6) Enter labels and values.
- 7) Make corrections to cell entries.
- 8) Understand mathematical operators.
- 9) Enter formulas.
- 10) Use the menu system and commands.
- 11) Save, clear, retrieve, and print spreadsheets.
- 12) Adjust column widths.
- 13) Understand and use ranges.
- 14) Understand and use the SUM and AVG functions.
- 15) Use the COpy command to copy formulas and functions.

- - -- --------- -- - ---